# МИНИСТЕРСТВО НАУКИ И ВЫСШЕГО ОБРАЗОВАНИЯ РОССИЙСКОЙ ФЕДЕРАЦИИ ФЕДЕРАЛЬНОЕ ГОСУДАРСТВЕННОЕ БЮДЖЕТНОЕ ОБРАЗОВАТЕЛЬНОЕ УЧРЕЖДЕНИЕ ВЫСШЕГО ОБРАЗОВАНИЯ «РЯЗАНСКИЙ ГОСУДАРСТВЕННЫЙ РАДИОТЕХНИЧЕСКИЙ УНИВЕРСИТЕТ ИМЕНИ В.Ф. УТКИНА»

# КАФЕДРА «ЭЛЕКТРОННЫЕ ВЫЧИСЛИТЕЛЬНЫЕ МАШИНЫ»

# «СОГЛАСОВАНО» «УТВЕРЖДАЮ»

Декан факультета ИЭ \_\_\_\_\_\_\_\_\_\_\_\_\_ Е.Н. Евдокимова  $\kappa \rightarrow 2019 \text{ r.}$ 

Проректор по РОПиМД <sub>-</sub> А.В. Корячко<br>2019 г.  $\langle\langle \quad\rangle\rangle$ 

Зав. каф. ЭВМ

\_\_\_\_\_\_\_\_\_\_\_\_\_ Б.В. Костров  $\kappa \rightarrow 2019 \text{ r.}$ 

# **РАБОЧАЯ ПРОГРАММА ДИСЦИПЛИНЫ**

# **Б1.В.12 «Прикладные информационные системы»**

Направление подготовки 38.03.05 Бизнес-информатика

Направленность (профиль) подготовки «Бизнес-информатика»

> Уровень подготовки Академический бакалавриат

Квалификация выпускника – бакалавр

Форма обучения – заочная

Рязань 2019

## ЛИСТ СОГЛАСОВАНИЙ

Рабочая программа составлена с учетом требований федерального государственного образовательного стандарта высшего образования по направлению подготовки 38.03.05 «Бизнесинформатика» (уровень бакалавриата), утвержденного приказом Минобрнауки России от 11.08.2016 №1002.

Разработчики:

Программа рассмотрена и одобрена на заседании кафедры ЭВМ « $\overline{\phantom{a}}$ »  $\overline{\phantom{a}}$  20 г., протокол №  $\overline{\phantom{a}}$ 

Заведующий кафедрой «Электронные вычислительные машины», д.т.н., проф. кафедры ЭВМ Б.В. Костров

# **1. ЦЕЛЬ И ЗАДАЧИ ОСВОЕНИЯ ДИСЦИПЛИНЫ**

*Цель освоения дисциплины* - изучение основных принципов построения и функционирования информационных систем управления производственной компанией, а также ее подсистем.

*Задачи дисциплины*:

1) получение теоретических знаний об основных компьютерно-ориентированных технологиях управления современной производственной компанией;

2) приобретение практических навыков использования современных методологий управления производственной компанией;

3) овладение навыками поэтапного создания интегрированной информационной системы управления производственной компанией.

# **2. МЕСТО ДИСЦИПЛИНЫ В СТРУКТУРЕ ОБРАЗОВАТЕЛЬНОЙ ПРОГРАММЫ**

Дисциплина «Прикладные информационные системы» является обязательной, относится к базовой части блока №1 дисциплин основной профессиональной образовательной программы академического бакалавриата «Бизнес-информатика» по направлению подготовки 38.03.05 Бизнесинформатика.

Дисциплина изучается по заочной форме обучения на 5 курсе.

Программа курса ориентирована формирование методологических и организационных основ для выполнения обучающимися практик и выпускной квалификационной работы.

## **3. КОМПЕТЕНЦИИ ОБУЧАЮЩЕГОСЯ, ФОРМИРУЕМЫЕ В РЕЗУЛЬТАТЕ ОСВОЕНИЯ ДИСЦИПЛИНЫ**

Процесс изучения дисциплины направлен на формирование следующих компетенций в соответствии с ФГОС ВО.

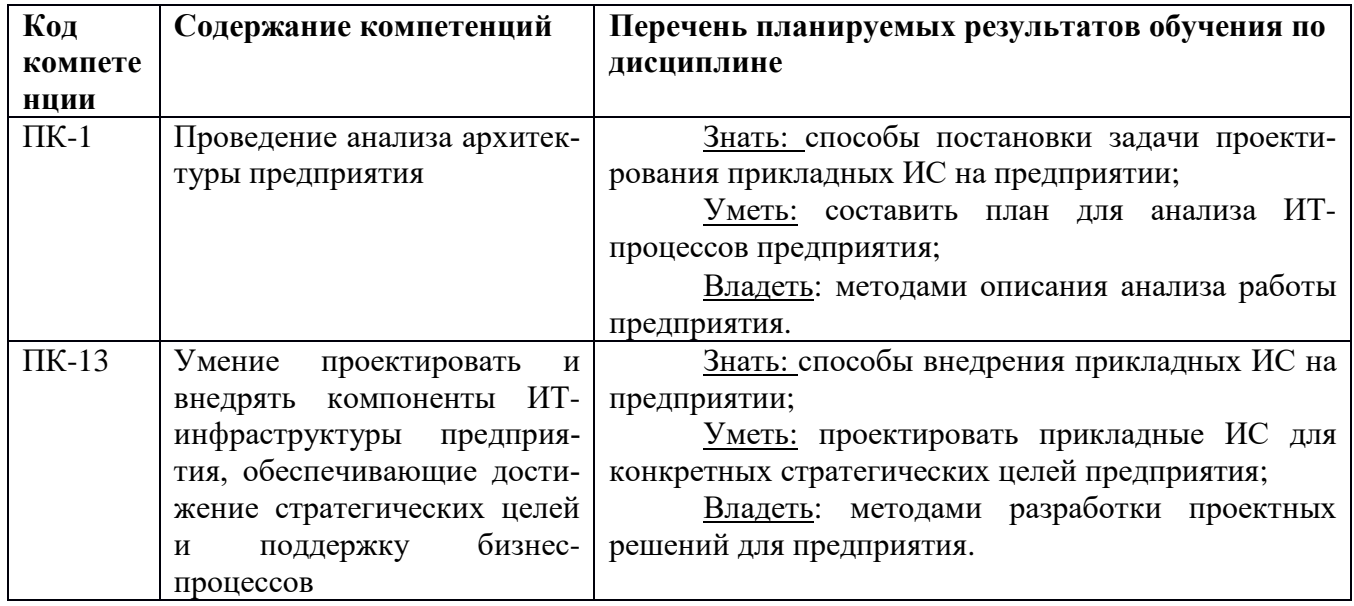

## **4. СТРУКТУРА И СОДЕРЖАНИЕ ДИСЦИПЛИНЫ**

4.1 Объем дисциплины по семестрам (курсам) и видам занятий в зачетных единицах с указанием количества академических часов, выделенных на контактную работу обучающихся с преподавателем (по видам занятий) и на самостоятельную работу обучающихся

Общая трудоемкость (объем) дисциплины составляет 4 зачетные единицы (ЗЕ), 144 часа.

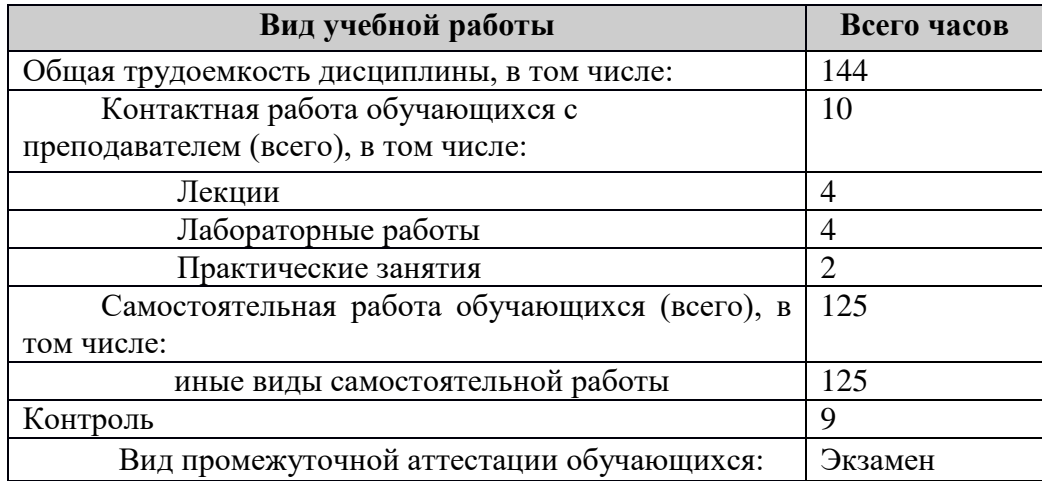

4.2 Разделы дисциплины и трудоемкость по видам учебных занятий (в академических ча-

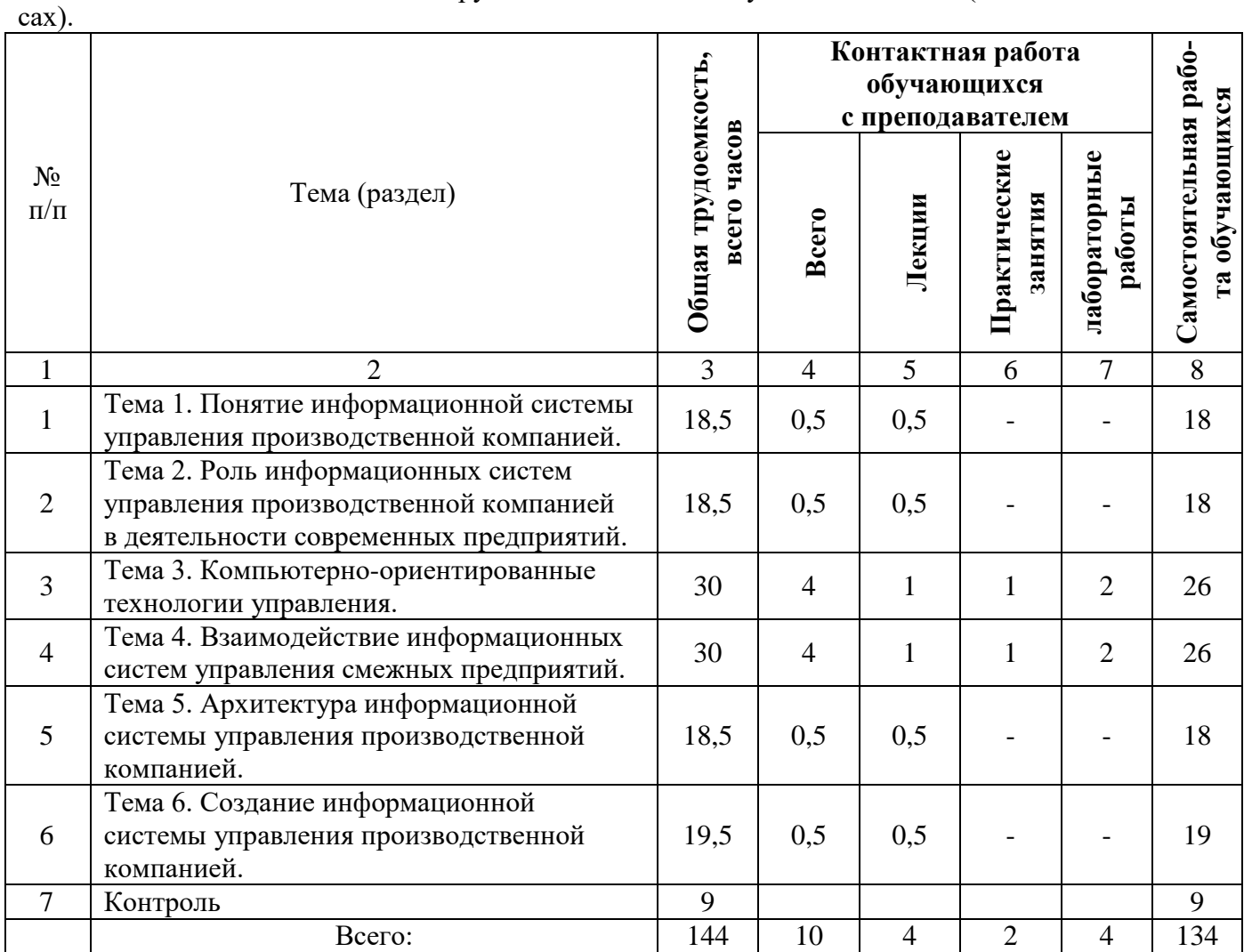

# **4.3 Содержание дисциплины**

## 4.3.1 Лекционные занятия

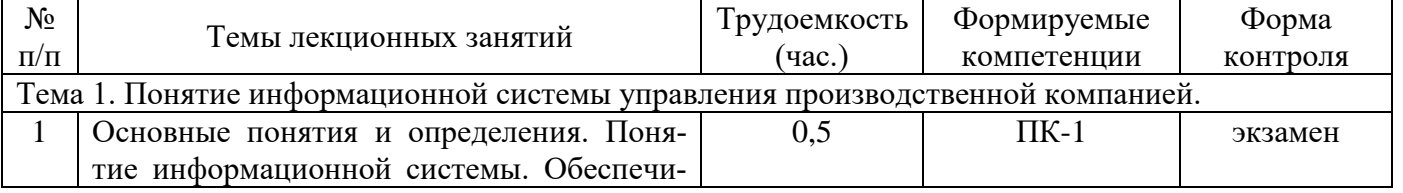

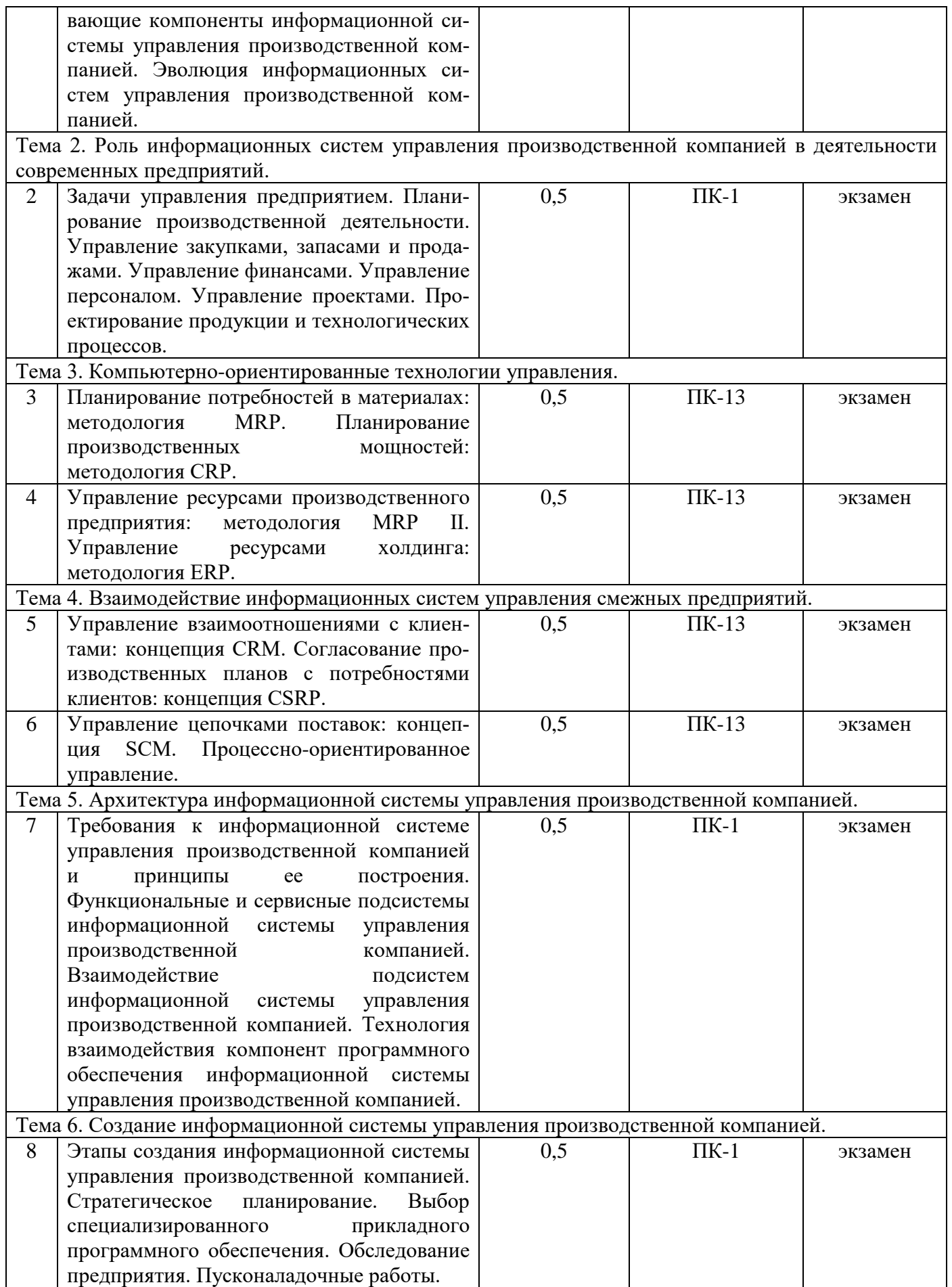

# 4.3.2 Лабораторные работы

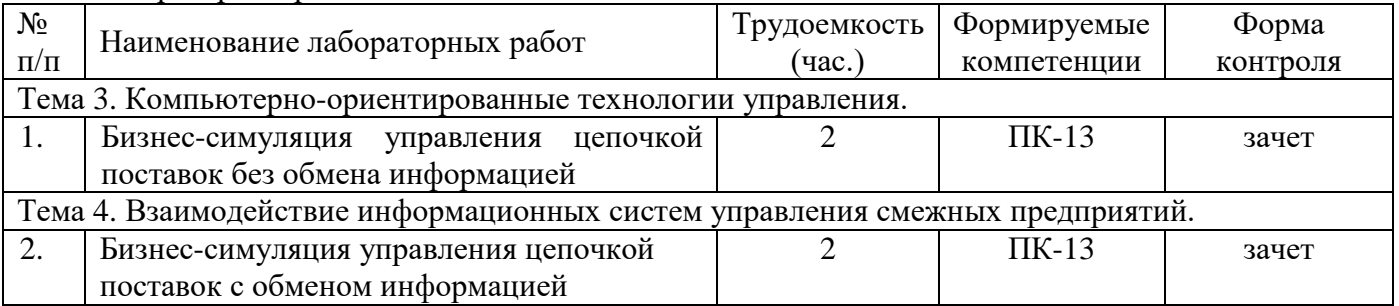

### 4.3.3 Практические занятия

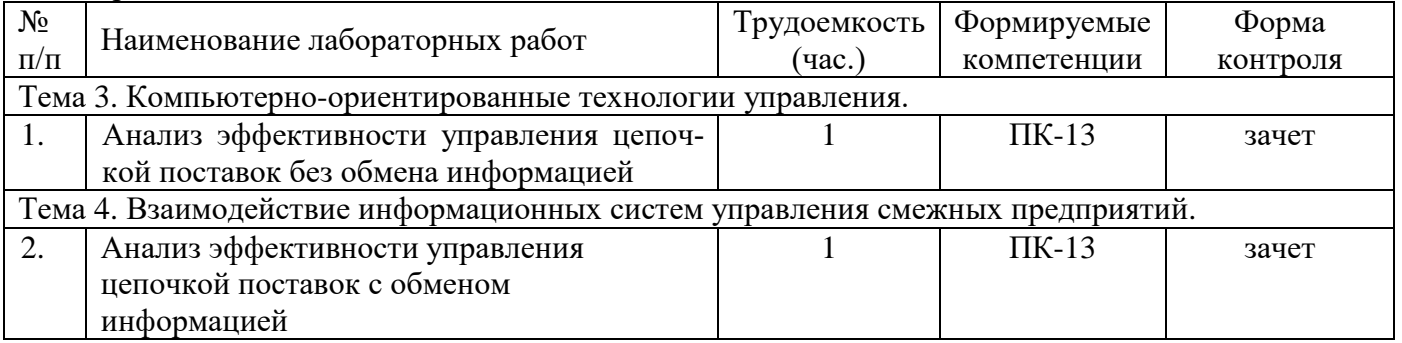

### 4.3.4 Самостоятельная работа

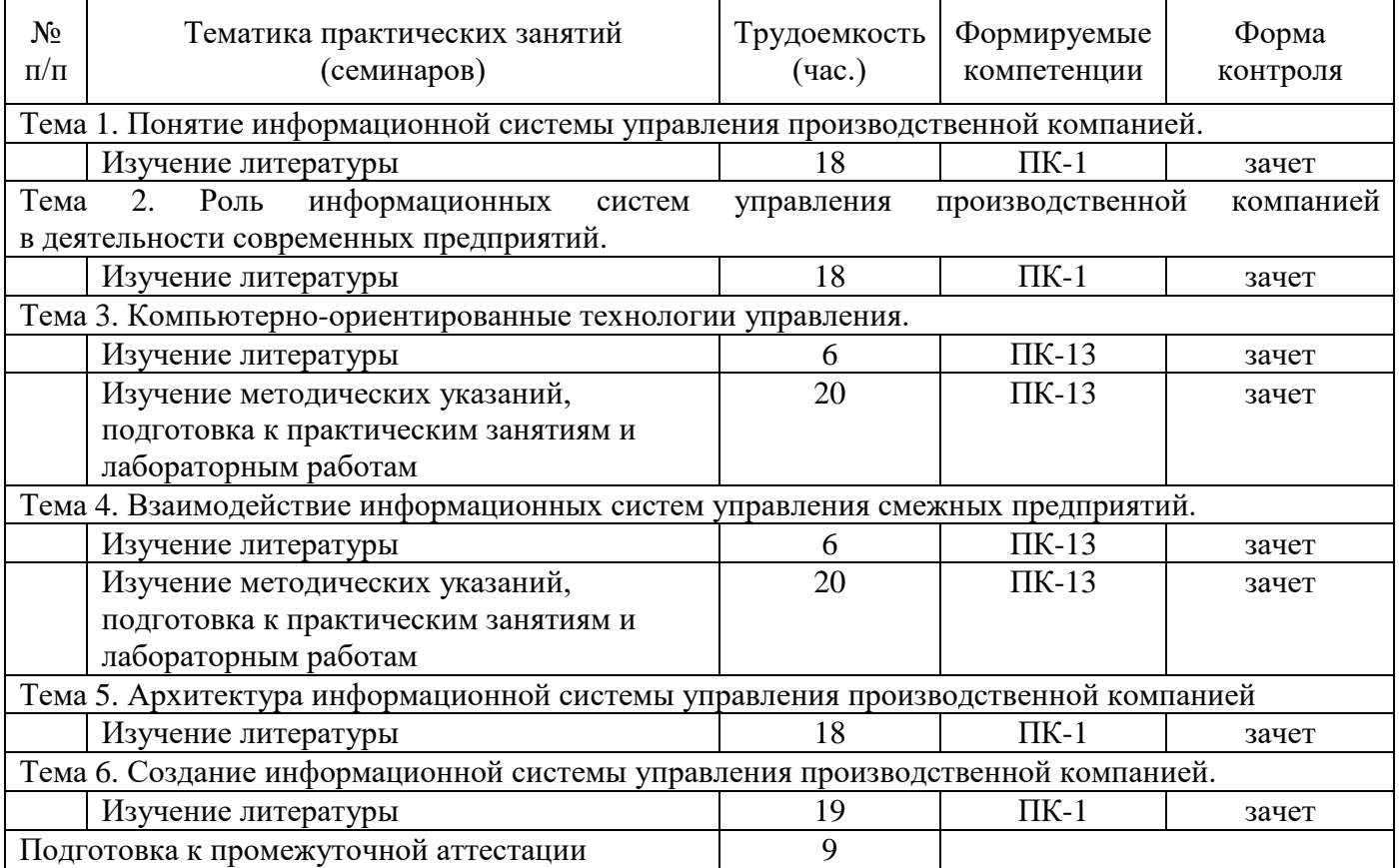

# **5. ОЦЕНОЧНЫЕ МАТЕРИАЛЫ ДЛЯ ПРОВЕДЕНИЯ ПРОМЕЖУТОЧНОЙ АТТЕСТАЦИИ ОБУЧАЮЩИХСЯ ПО ДИСЦИПЛИНЕ**

Оценочные материалы приведены в приложении А.

### **6. УЧЕБНО-МЕТОДИЧЕСКОЕ ОБЕСПЕЧЕНИЕ ДИСЦИПЛИНЫ**

### **6.1 Основная литература**

1. Заика А. А. Основы разработки прикладных решений для 1С: Предприятие 8.1 / А. А. Заика. – М.: Интернет-Университет Информационных Технологий (ИНТУИТ), 2016. – 207 c. – Текст: электронный // Электронно-библиотечная система IPR BOOKS: [сайт]. – URL: http://www.iprbookshop.ru/52154.html

2. Бойко Э. В. 1С Предприятие 8.0: универсальный самоучитель / Э. В. Бойко. – Саратов: Ай Пи Эр Медиа, 2010. – 375 c. – Текст: электронный // Электронно-библиотечная система IPR BOOKS: [сайт]. – URL: http://www.iprbookshop.ru/957.html

3. Засорин С.В. Прикладные информационные системы: учеб. пособие / С. В. Засорин ; РГРТУ. – Рязань, 2016. – 52с.

4. Уткин В.Б. Информационные системы в экономике: учеб. для вузов / В. Б. Уткин, К. В. Балдин. – 5-е изд., стер. – М.: Академия, 2010. – 284с.

5. Стешин А. И. Информационные системы в организации: учебное пособие / А. И. Стешин. – 2-е изд. – Саратов: Вузовское образование, 2019. – 194 c. – Текст: электронный // Электронно-библиотечная система IPR BOOKS: [сайт]. – URL: http://www.iprbookshop.ru/79629.html

### **6.2 Дополнительная литература**

1. Аникеев С.В. Основы работы с корпоративной информационной системой "1С: Предприятие 8.х" : метод. указ. к лаб. работам [Электронный ресурс] / С. В. Аникеев ; РГРТУ. – Рязань, 2012. – 48с. - URL: https://elib.rsreu.ru/ebs/download/1064

2. Арсеньтьева А. Е. 1С Предприятие. Шаг за шагом: практическое пособие / А. Е. Арсеньтьева. – Саратов: Ай Пи Эр Медиа, 2009. – 217 c. – Текст: электронный // Электроннобиблиотечная система IPR BOOKS: [сайт]. – URL: http://www.iprbookshop.ru/953.html

3. Тагайцева С. Г. Разработка прикладных решений на платформе 1С: Предприятие 8: учебное пособие / С. Г. Тагайцева, Т. В. Юрченко. — Нижний Новгород: Нижегородский государственный архитектурно-строительный университет, ЭБС АСВ, 2016. – 85 c. – Текст: электронный // Электронно-библиотечная система IPR BOOKS: [сайт]. – URL: http://www.iprbookshop.ru/80829.html

4. Терещенко, Н. В. Бухгалтерский и налоговый учет в среде «1С: Предприятие 8.2»: учебно-методическое пособие / Н. В. Терещенко, А. Б. Санькова, И. Ф. Сытник. – Саратов: Саратовский государственный технический университет имени Ю.А. Гагарина, ЭБС АСВ, 2012. – 162 c. – Текст: электронный // Электронно-библиотечная система IPR BOOKS: [сайт]. – URL: http://www.iprbookshop.ru/80107.html

5. Основы конфигурирования в системе «1С. Предприятие 8.0» / . – 2-е изд. – М.: Интернет-Университет Информационных Технологий (ИНТУИТ), 2016. – 222 c. – Текст: электронный // Электронно-библиотечная система IPR BOOKS: [сайт]. – URL: http://www.iprbookshop.ru/73690.html

### **6.3 Нормативные правовые акты**

1. ГОСТ Р 7.0.8-2013. Национальный стандарт Российской Федерации. Система стандартов по информации, библиотечному и издательскому делу. Делопроизводство и архивное дело. Термины и определения" (утв. Приказом Росстандарта от 17.10.2013 N 1185-ст) // Официальный сайт справочной правовой системы КонсультантПлюс http://www.consultant.ru

### **6.4 Периодические издания**

### **6.5 Методические указания к практическим занятиям/лабораторным занятиям**

1. Заика А. А. Основы разработки прикладных решений для 1С: Предприятие 8.1 / А. А. Заика. – М.: Интернет-Университет Информационных Технологий (ИНТУИТ), 2016. – 207 c. – Текст: электронный // Электронно-библиотечная система IPR BOOKS: [сайт]. – URL: http://www.iprbookshop.ru/52154.html

2. Основы конфигурирования в системе «1С. Предприятие 8.0» / . – 2-е изд. – М.: Интернет-Университет Информационных Технологий (ИНТУИТ), 2016. – 222 c. – Текст: электронный // Электронно-библиотечная система IPR BOOKS: [сайт]. – URL: http://www.iprbookshop.ru/73690.html

3. Тагайцева С. Г. Разработка прикладных решений на платформе 1С: Предприятие 8: учебное пособие / С. Г. Тагайцева, Т. В. Юрченко. — Нижний Новгород: Нижегородский государственный архитектурно-строительный университет, ЭБС АСВ, 2016. – 85 c. – Текст: электронный // Электронно-библиотечная система IPR BOOKS: [сайт]. – URL: http://www.iprbookshop.ru/80829.html

4. Засорин С.В. Прикладные информационные системы: учеб. пособие / С. В. Засорин ; РГРТУ. – Рязань, 2016. – 52с.

5. Аникеев С.В. Основы работы с корпоративной информационной системой "1С: Предприятие 8.х" : метод. указ. к лаб. работам [Электронный ресурс] / С. В. Аникеев ; РГРТУ. – Рязань, 2012. – 48с. - URL: https://elib.rsreu.ru/ebs/download/1064

### **6.6 Методические указания к курсовому проектированию (курсовой работе) и другим видам самостоятельной работы**

### **Указания в рамках лекций**

Во время лекции студент должен вести краткий конспект.

Работа с конспектом лекций предполагает просмотр конспекта в тот же день после занятий. При этом необходимо пометить материалы конспекта, которые вызывают затруднения для понимания. При этом обучающийся должен стараться найти ответы на затруднительные вопросы, используя рекомендуемую литературу. Если ему самостоятельно не удалось разобраться в материале, необходимо сформулировать вопросы и обратиться за помощью к преподавателю на консультации или ближайшей лекции.

Обучающимся необходимо регулярно отводить время для повторения пройденного материала, проверяя свои знания, умения и навыки по контрольным вопросам.

### **Указания в рамках практических (семинарских) занятий и лабораторных работ**

Практические (семинарские) занятия и лабораторные работы составляют важную часть профессиональной подготовки студентов. Основная цель проведения практических (семинарских) занятий и лабораторных работ – формирование у студентов аналитического и творческого мышления путем приобретения практических навыков.

Методические указания к практическим (семинарским) занятиям и лабораторным работам по дисциплине наряду с рабочей программой и графиком учебного процесса относятся к методическим документам, определяющим уровень организации и качества образовательного процесса. Содержание практических занятий и лабораторных работ фиксируется в рабочей программе дисциплины в разделе 4.

Важнейшей составляющей любой формы практических занятий и лабораторных работ являются упражнения (задания). Основа в упражнении – пример, который разбирается с позиций теории, развитой в лекции. Как правило, основное внимание уделяется формированию конкретных умений, навыков, что и определяет содержание деятельности студентов – решение задач, графические работы, уточнение категорий и понятий науки, являющихся предпосылкой правильного мышления и речи.

Практические (семинарские) занятия и лабораторные работы выполняют следующие задачи:

- − стимулируют регулярное изучение рекомендуемой литературы, а также внимательное отношение к лекционному курсу;
- − закрепляют знания, полученные в процессе лекционного обучения и самостоятельной работы над литературой;
- расширяют объем профессионально значимых знаний, умений и навыков;
- позволяют проверить правильность ранее полученных знаний;
- − прививают навыки самостоятельного мышления, устного выступления;
- − способствуют свободному оперированию терминологией;
- − представляют преподавателю возможность систематически контролировать уровень самостоятельной работы студентов.

При подготовке к практическим (семинарским) занятиям и лабораторным работам необходимо просмотреть конспекты лекций и методические указания, рекомендованную литературу по данной теме, а также подготовится к ответу на контрольные вопросы.

В ходе выполнения индивидуального задания практического занятия или лабораторной работы студент готовит отчет о работе (с помощью офисного пакета Open Office или другом редакторе доступном студенту). В отчет заносятся результаты выполнения каждого пункта задания (анализ задачи, найденные пути решения, поясняющие схемы, диаграммы, графики, таблицы, расчеты, ответы на вопросы пунктов задания, выводы по проделанной работе и т.д.). Примерный образец оформления отчета предоставляется студентам в виде раздаточных материалов или прилагается к рабочей программе дисциплины.

За 10 минут до окончания занятия преподаватель проверяет объем выполненной за занятие работы и отмечает результат в рабочем журнале. Оставшиеся невыполненными пункты задания практического занятия или лабораторной работы студент обязан доделать самостоятельно.

После проверки отчета преподаватель может проводить устный или письменный опрос студентов для контроля усвоения ими основных теоретических и практических знаний по теме практического занятия или лабораторной работы (студенты должны знать смысл полученных ими результатов и ответы на контрольные вопросы). По результатам проверки отчета и опроса выставляется оценка за практическое занятие или лабораторную работу.

### **Указания в рамках подготовки к промежуточной аттестации**

При подготовке к промежуточной аттестации в дополнение к изучению конспектов лекций, учебных пособий, слайдов и другого раздаточного материала предусмотренного рабочей программой дисциплины, необходимо пользоваться учебной литературой, рекомендованной к настоящей рабочей программе. При подготовке к зачету и экзамену нужно изучить теорию: определения всех понятий и подходы к оцениванию до состояния понимания материала и самостоятельно решить по нескольку типовых задач из каждой темы (в том случае если тема предусматривает решение задач). При решении задач всегда необходимо уметь качественно интерпретировать итог решения.

#### **Указания в рамках самостоятельной работы студентов**

Самостоятельная работа студентов по дисциплине играет важную роль в ходе всего учебного процесса. Методические материалы и рекомендации для обеспечения самостоятельной работы студентов готовятся преподавателем и выдаются студентам в виде раздаточных материалов или оформляются в виде электронного ресурса используемого в рамках системы дистанционного обучения ФГБОУ ВО «РГРТУ».

Самостоятельное изучение тем учебной дисциплины способствует:

- − закреплению знаний, умений и навыков, полученных в ходе аудиторных занятий;
- − углублению и расширению знаний по отдельным вопросам и темам дисциплины;
- − освоению умений прикладного и практического использования полученных знаний.

### **Рекомендации по работе с литературой**

Теоретический материал курса становится более понятным, когда дополнительно к прослушиванию лекции и изучению конспекта, изучается дополнительная рекомендованная литература. Литературу по курсу рекомендуется изучать в библиотеке, с использованием доступной электронной библиотечной системы или с помощью сети Интернет (источники, которые могут быть использованы без нарушения авторских прав).

# **7. ПЕРЕЧЕНЬ РЕСУРСОВ ИНФОРМАЦИОННО-ТЕЛЕКОММУНИКАЦИОННОЙ СЕТИ «ИНТЕРНЕТ», НЕОБХОДИМЫХ ДЛЯ ОСВОЕНИЯ ДИСЦИПЛИНЫ**

Обучающимся предоставлена возможность индивидуального доступа к следующим электронно-библиотечным системам:

Электронно-библиотечная система «IPRbooks», режим доступа – с любого компьютера РГРТУ без пароля, из сети интернет по паролю. – URL: [https://iprbookshop.ru/.](https://iprbookshop.ru/)

Электронно-библиотечная система ФГБОУ ВО «РГРТУ», режим доступа - по паролю. – URL: [http://elib.rsreu.ru/ebs.](http://elib.rsreu.ru/ebs)

## **8. ПЕРЕЧЕНЬ ИНФОРМАЦИОННЫХ ТЕХНОЛОГИЙ, ИСПОЛЬЗУЕМЫХ ПРИ ОСУЩЕСТВЛЕНИИ ОБРАЗОВАТЕЛЬНОГО ПРОЦЕССА ПО ДИСЦИПЛИНЕ, ВКЛЮЧАЯ ПЕРЕЧЕНЬ ПРОГРАММНОГО ОБЕСПЕЧЕНИЯ И ИНФОРМАЦИОННЫХ СПРАВОЧНЫХ СИСТЕМ**

При проведении занятий по дисциплине используются следующие информационные технологии:

− удаленные информационные коммуникации между студентами и преподавателем, ведущим лекционные и практические занятия, посредством информационной образовательной среды ФГБОУ ВО «РГРТУ», позволяющие осуществлять оперативный контроль графика выполнения и содержания образовательного процесса, решение организационных вопросов, консультирование;

доступ к современным профессиональным базам данных (в том числе международным реферативным базам данных научных изданий) и информационным справочным системам;

− проведение аудиторных занятий с использованием презентаций и раздаточных материалов в электронном виде;

− выполнение студентами различных видов учебных работ с использованием лицензионного программного обеспечения, установленного на рабочих местах студента в компьютерных классах и в помещениях для самостоятельной работы, а также для выполнения самостоятельной работы в домашних условиях.

### **Перечень лицензионного программного обеспечения**:

- 1) Операционная система не ниже Windows XP Professional (лицензия Microsoft DreamSpark Membership ID 700102019);
- 2) Open Office (лицензия Apache License, Version 2.0);
- 3) 1C: Комплект для обучения в высших и средних заведениях (Договор №147 от 11 декабря 2007 с ООО «1С Рарус Рязань» и акт передачи прав. Рег № 8922359).

### **Перечень профессиональных баз данных (в том числе международным реферативным базам данных научных изданий) и информационных справочных систем:**

- 1) Информационно-правовой портал ГАРАНТ.РУ [Электронный ресурс]. URL: http://www.garant.ru. – Режим доступа: свободный доступ (дата обращения 01.06.2019).
- 2) Справочная правовая система КонсультантПлюс [Электронный ресурс]. URL: http://www.consultant.ru/online/. – Режим доступа: свободный доступ (будние дни – 20.00 -24.00, выходные и праздничные дни – круглосуточно) (дата обращения 01.06.2019).

### **9. МАТЕРИАЛЬНО-ТЕХНИЧЕСКОЕ ОБЕСПЕЧЕНИЕ ДИСЦИПЛИНЫ**

Для освоения дисциплины необходимы:

1) для проведения лекционных занятий необходима аудитория с достаточным количеством посадочных мест, соответствующая необходимым противопожарным нормам и санитарно-гигиеническим требованиям;

2) для проведения практических занятий необходим класс персональных компьютеров с инсталлированными операционными системами Microsoft Windows XP (или выше) и установленным свободным программным обеспечением – 3) 1C: Комплект для обучения в высших и средних заведениях;<br>3) для проведения

3) для проведения лекций аудитория должна быть оснащена проекционным оборудованием, а также маркерной/меловой доской

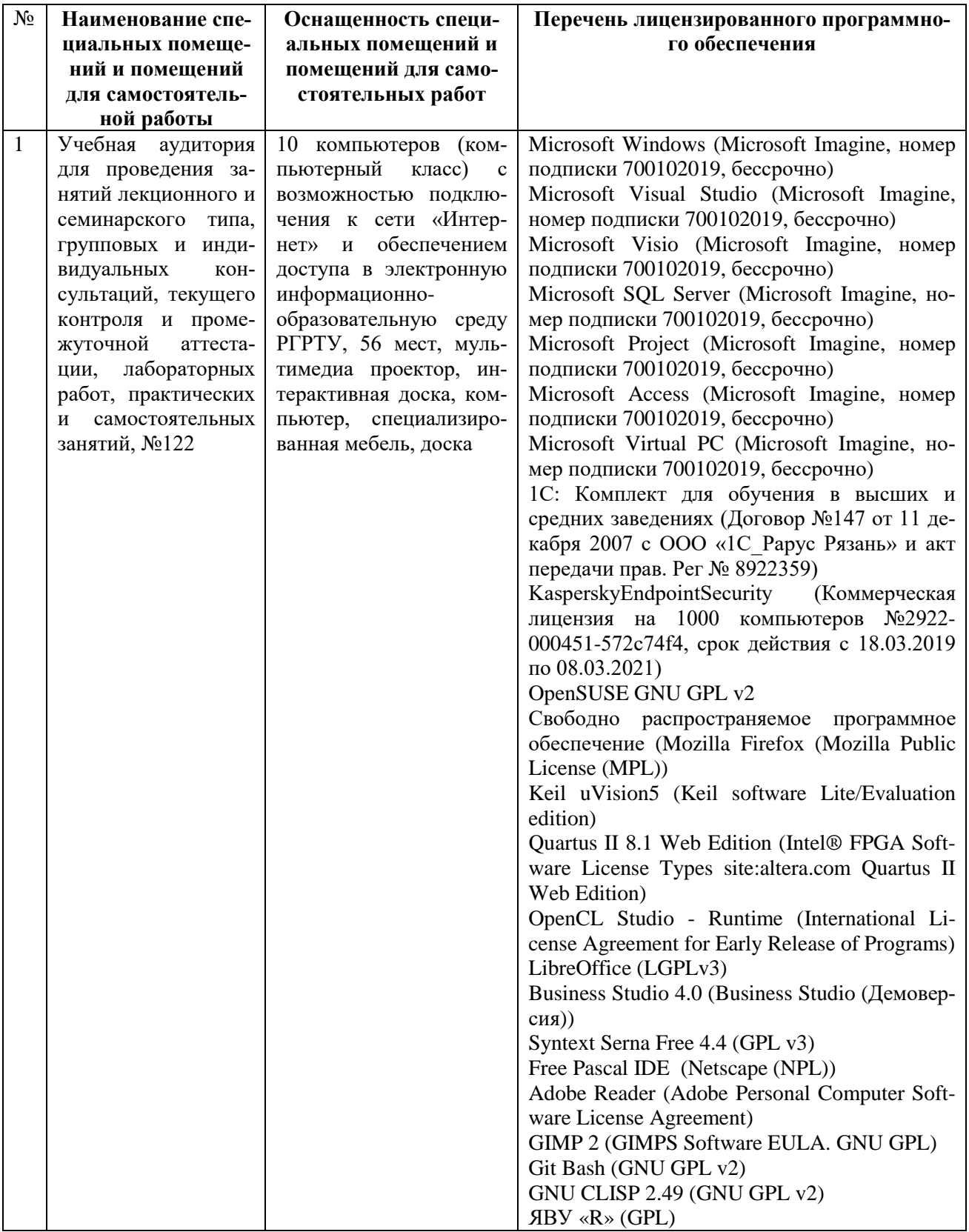

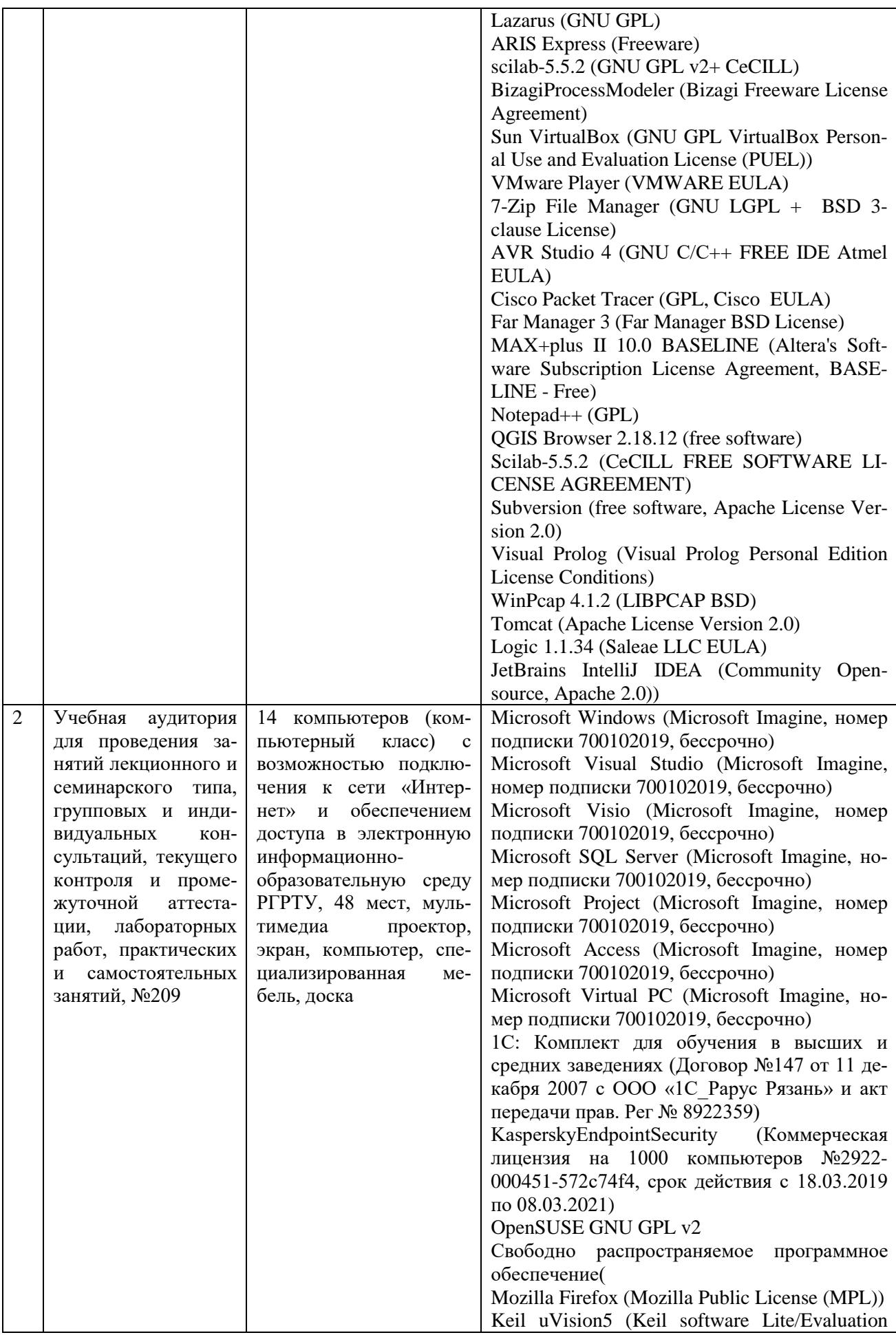

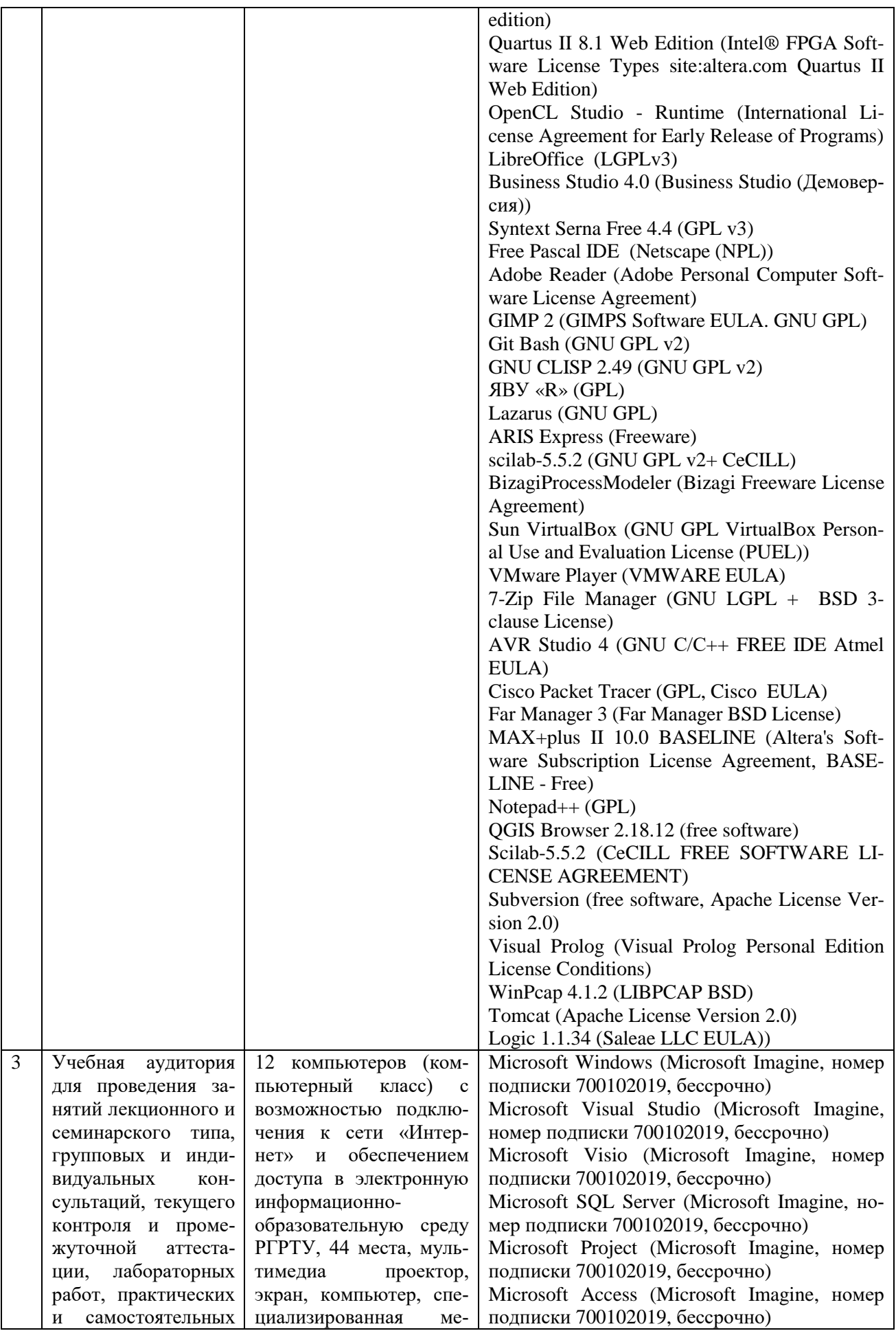

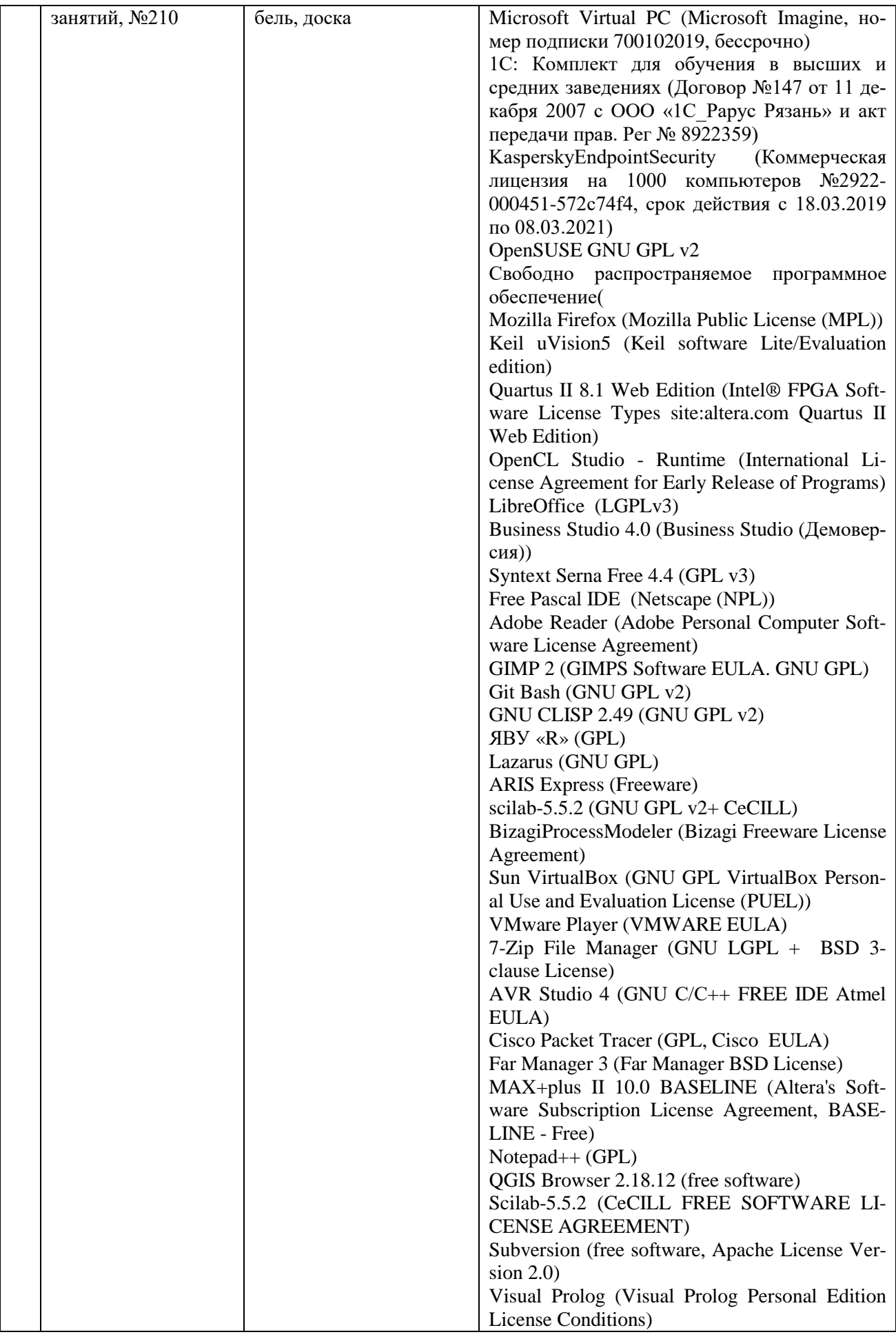

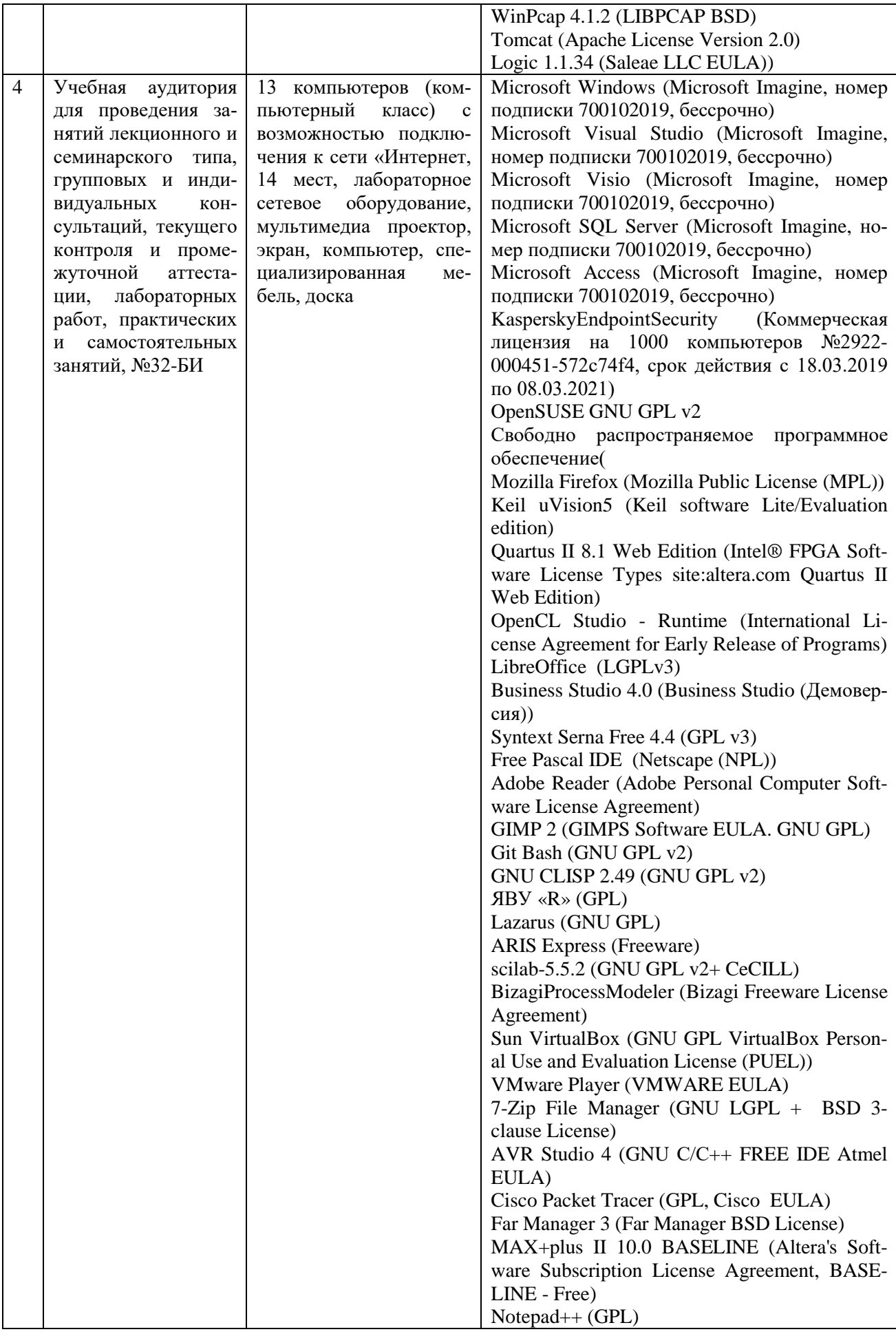

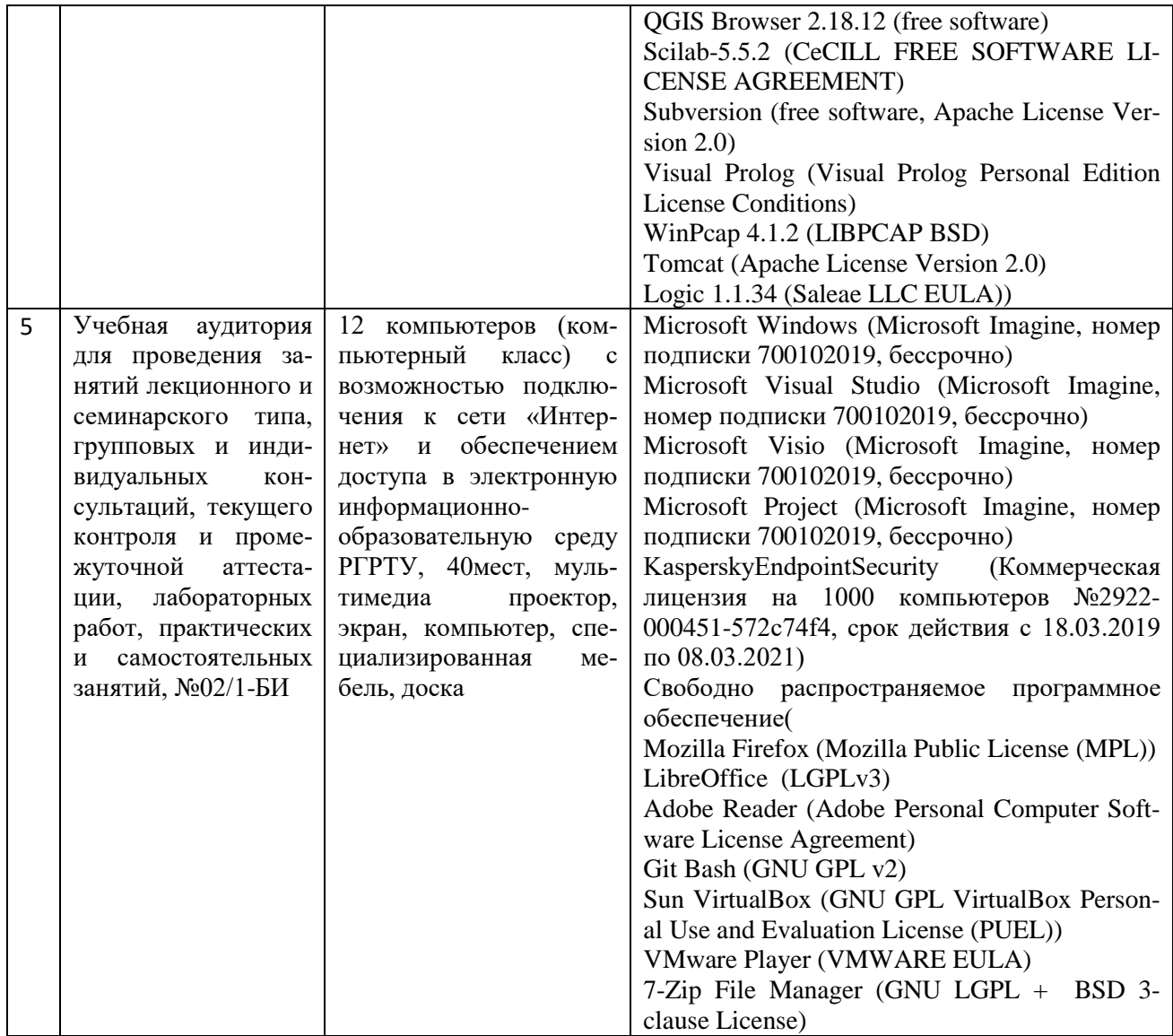

ПРИЛОЖЕНИЕ А

### **МИНИСТЕРСТВО НАУКИ И ВЫСШЕГО ОБРАЗОВАНИЯ РОССИЙСКОЙ ФЕДЕРАЦИИ**

ФЕДЕРАЛЬНОЕ ГОСУДАРСТВЕННОЕ БЮДЖЕТНОЕ ОБРАЗОВАТЕЛЬНОЕ УЧРЕЖДЕНИЕ ВЫСШЕГО ОБРАЗОВАНИЯ **«Рязанский государственный радиотехнический университет имени В.Ф. Уткина»**

КАФЕДРА «ЭЛЕКТРОННЫЕ ВЫЧИСЛИТЕЛЬНЫЕ МАШИНЫ»

# **ОЦЕНОЧНЫЕ МАТЕРИАЛЫ «Прикладные информационные системы»**

Направление подготовки 38.03.05 Бизнес-информатика

ОПОП академического бакалавриата «Бизнес-информатика»

Квалификация (степень) выпускника — бакалавр Форма обучения — заочная

Рязань, 2019 г.

### **1 ОБЩИЕ ПОЛОЖЕНИЯ**

Оценочные материалы – это совокупность учебно-методических материалов (практических заданий, описаний форм и процедур проверки), предназначенных для оценки качества освоения обучающимися данной дисциплины как части ОПОП.

Цель – оценить соответствие знаний, умений и владений, приобретенных обучающимся в процессе изучения дисциплины, целям и требованиям ОПОП в ходе проведения промежуточной аттестации.

Основная задача – обеспечить оценку уровня сформированности компетенций, закрепленных за дисциплиной.

Контроль знаний обучающихся проводится в форме промежуточной аттестации. Промежуточная аттестация проводится в форме зачета.

Форма проведения зачета – тестирование и письменный опрос по теоретическим вопросам.

# **2 ОПИСАНИЕ ПОКАЗАТЕЛЕЙ И КРИТЕРИЕВ ОЦЕНИВАНИЯ КОМПЕТЕН-ЦИЙ**

Сформированность каждой компетенции (или ее части) в рамках освоения данной дисциплины оценивается по трехуровневой шкале:

1) пороговый уровень является обязательным для всех обучающихся по завершении освоения дисциплины;

2) продвинутый уровень характеризуется превышением минимальных характеристик сформированности компетенций по завершении освоения дисциплины;

3) эталонный уровень характеризуется максимально возможной выраженностью компетенций и является важным качественным ориентиром для самосовершенствования.

### **Уровень освоения компетенций, формируемых дисциплиной:**

### **Описание критериев и шкалы оценивания тестирования:**

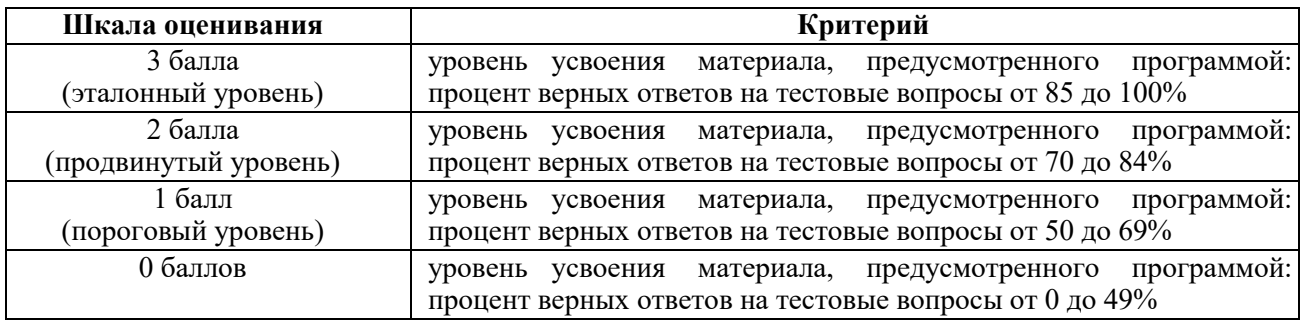

### **Описание критериев и шкалы оценивания теоретического вопроса:**

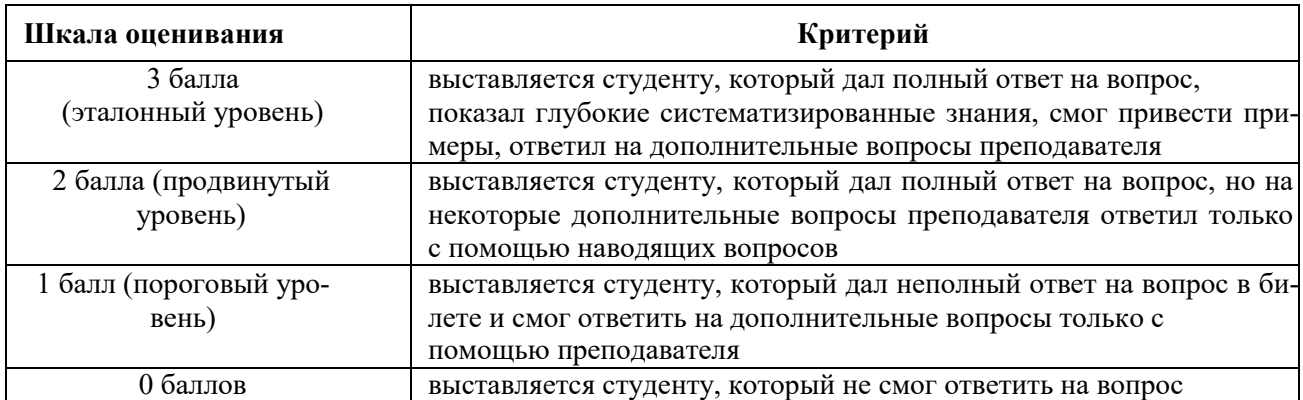

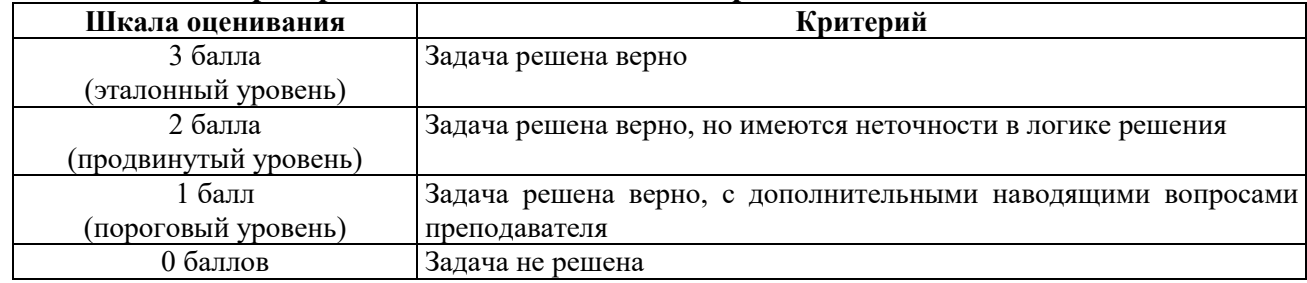

**Описание критериев и шкалы оценивания практического задания:**

На промежуточную аттестацию (зачет) выносится тест и два теоретических вопроса. Максимально студент может набрать 15 баллов. Итоговый суммарный балл студента, полученный при прохождении промежуточной аттестации, переводится в традиционную форму по системе «зачтено», «не зачтено».

**Оценка «отлично» за экзамен** выставляется студенту, который набрал в сумме 15 баллов (выполнил все задания на эталонном уровне). Обязательным условием является выполнение всех предусмотренных в течение семестра лабораторных работ и практических заданий.

**Оценка «хорошо» за экзамен** выставляется студенту, который набрал в сумме от 10 до 14 баллов при условии выполнения всех заданий на уровне не ниже продвинутого. Обязательным условием является выполнение всех предусмотренных в течение семестра лабораторных работ и практических заданий.

**Оценка «удовлетворительно» за экзамен** выставляется студенту, который набрал в сумме от 5 до 9 баллов при условии выполнения всех заданий на уровне не ниже порогового. Обязательным условием является выполнение всех предусмотренных в течение семестра лабораторных работ и практических заданий.

**Оценка «неудовлетворительно» за экзамен** выставляется студенту, который набрал в сумме менее 5 баллов или не выполнил всех предусмотренных в течение семестра лабораторных работ или практических заданий.

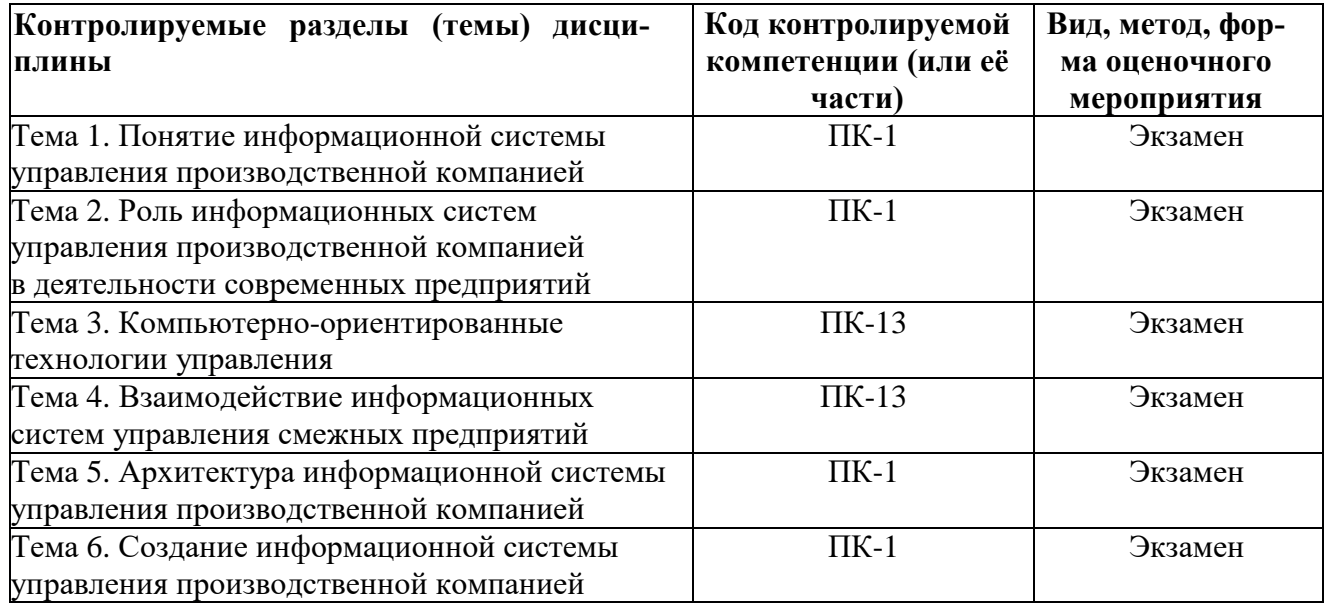

# **3 ПАСПОРТ ОЦЕНОЧНЫХ МАТЕРИАЛОВ ПО ДИСЦИПЛИНЕ**

# **4 ТИПОВЫЕ КОНТРОЛЬНЫЕ ЗАДАНИЯ ИЛИ ИНЫЕ МАТЕРИАЛЫ**

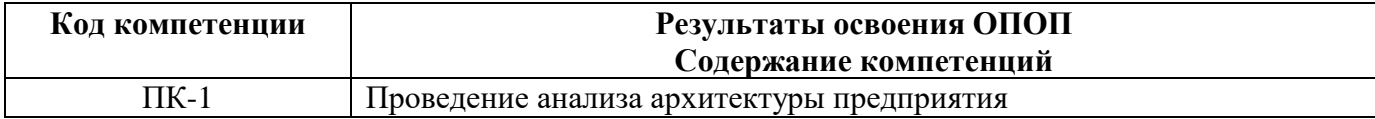

### **Типовые тестовые вопросы**

- 1. Каковы основные функции управления экономическими объектами?
	- − планирование и контроль;
	- − контроль и регулирование;
	- − планирование, учет и анализ;
	- − планирование, учет, анализ, контроль и регулирование.
- 2. Какой уровень не является уровнем управления экономическим объектом?
	- − аналитический;
	- − тактический;
	- − оперативный;
	- − стратегический.
- 3. Что такое информационная система?
	- упорядоченная совокупность разнородных элементов или частей, взаимодействующих между собой и с внешней средой, объединенных в единое целое и функционирующих в интересах достижения единых целей;
	- − совокупность взаимосвязанных процедур преобразования данных с использованием системы методов их выполнения в определенной технической среде;
	- − взаимосвязанная совокупность информации, средств и методов ее обработки, а также персонала, реализующего информационный процесс;
	- − процесс регистрации, передачи, хранения, накопления и обработки информации.
- 4. Сколько выделяют обеспечивающих компонент ИСУПК?
	- − четыре;
	- − пять;
	- − девять;
	- − одиннадцать.
- 5. Кто разработал «научную систему выжимания пота»?
	- − Г. Гантт;
	- − Ф. Тейлор;
	- − А. Смитт;
	- − К. Маркс.
- 6. Какой этап благодаря трудам Ф. Тейлора стал важнейшим в организации производства?
	- − анализ;
	- − координация;
	- − контроль;
	- − планирование.
- 7. В результате чего образовалась концепция MRP II?
	- − усовершенствование MRP-системы;
	- − усовершенствование CRP-системы;
	- − объединение MRP и CRР-систем;
	- − совершенно новая методология.
- 8. Как показывают статистические исследования, как соотносятся в среднем затраты на привлечение нового клиента с затратами на удержание существующего?
	- − в три раза меньше;
	- − в три раза больше;
	- − в пять раз меньше;
	- − в пять раз больше.
- 9. Интеграция какой системы, функционирующей на предприятии, с интернет-технологиями является наиболее действенным инструментом реализации методологии CSRP?
	- − ERP-системы;
	- − MRP-системы;
	- − MRP II-системы;
	- − CRM-системы.
- 10. Какой подход SCM-система предлагает к решению задач согласования взаимодействия смежных предприятий с целью снизить транспортные и операционные расходы?
	- − с помощью оптимального структурирования схем поставок;
	- − с помошью отказа предприятий от взаимодействия друг с другом;
	- − с помощью уменьшения клиентской базы;
	- − с помощью переговоров с поставщиками о снижении цен поставок.
- 11. Чем удобно процессно-ориентированное управление для предприятия?
	- − позволяет дифференцировать работу предприятия по отделам;
	- позволяет максимально использовать функции каждого отдела;
	- − позволяет объединять работу смежных отделов в одну цепочку;
	- − позволяет построить бизнес-архитектуру предприятия.
- 12. Как можно назвать возможность обеспечить не только накопление и обработку данных, но и решение задач поддержки принятия решений по управлению предприятием?
	- − интеллектуальность;
	- − адаптивность;
	- − аналитичность;
	- − оперативность.
- 13. Как можно назвать возможность применения разнообразного математического и аналитического аппарата для выявления в накопленных данных скрытой информации?
	- − доступность;
	- − аналитичность;
	- − открытость;
	- − комплексность.

#### **Типовые практические задания:** *Задание 1*

Выполните бизнес-симуляцию управления цепочкой поставок для завода без обмена информацией между участниками цепочки. Проанализируйте изменения объемов заказов, складских запасов и затрат по числовым данным и графикам. Оформите отчет.

### *Критерии выполнения задания 1*

Задание считается выполненным, если: обучающийся получил результаты бизнессимуляции для завода без обмена информацией между участниками цепочки, проанализировал их, отобразил полученные результаты в отчете.

## *Задание 2*

Выполните бизнес-симуляцию управления цепочкой поставок для дистрибьютора без обмена информацией между участниками цепочки. Проанализируйте изменения объемов заказов, складских запасов и затрат по числовым данным и графикам. Оформите отчет.

### *Критерии выполнения задания 2*

Задание считается выполненным, если: обучающийся получил результаты бизнессимуляции для дистрибьютора без обмена информацией между участниками цепочки, проанализировал их, отобразил полученные результаты в отчете.

## *Задание 3*

Выполните бизнес-симуляцию управления цепочкой поставок для оптового торговца без обмена информацией между участниками цепочки. Проанализируйте изменения объемов заказов, складских запасов и затрат по числовым данным и графикам. Оформите отчет.

### *Критерии выполнения задания 3*

Задание считается выполненным, если: обучающийся получил результаты бизнессимуляции для оптового торговца без обмена информацией между участниками цепочки, проанализировал их, отобразил полученные результаты в отчете.

## *Задание 4*

Выполните бизнес-симуляцию управления цепочкой поставок для розничного торговца без обмена информацией между участниками цепочки. Проанализируйте изменения объемов заказов, складских запасов и затрат по числовым данным и графикам. Оформите отчет.

### *Критерии выполнения задания 4*

Задание считается выполненным, если: обучающийся получил результаты бизнессимуляции для розничного торговца без обмена информацией между участниками цепочки, проанализировал их, отобразил полученные результаты в отчете.

### **Типовые теоретические вопросы**

- 1. Понятие информационной системы управления предприятия.
- 2. Обеспечивающие компоненты ИСУПК.
- 3. Эволюция ИСУПК.
- 4. Роль ИСУПК в деятельности предприятий.
- 5. Компьютерно-ориентированные технологии управления.
- 6. Планирование потребностей в материалах.
- 7. Планирование производственных мощностей.
- 8. Управление ресурсами производственного предприятия.
- 9. Управление ресурсами холдинга.
- 10. Управление взаимоотношениями с клиентами.
- 11. Согласование производственных планов с потребностями клиентов.

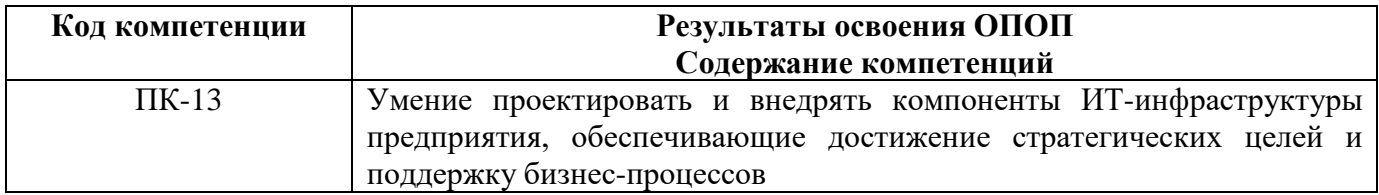

### **Типовые тестовые вопросы**

- 1. Какая подсистема призвана автоматизировать решение задач управления коммерческой деятельностью предприятия: ведение данных о договорах, планирование и учет закупок и сбыта товарно-материальных ценностей, предоставления услуг, учета расчетов с контрагентами, ведения складского учета?
	- − логистики;
	- − управления финансами;
	- − управления производством;
	- − бухгалтерского учета.
- 2. Какой режим взаимодействия подсистем информационной системы управления производственной компанией наиболее эффективен?
	- − автоматизированный;
	- − оперативный;
	- − отложенный;
	- − по запросу.
- 3. Как называется совокупность взаимосвязанных операций, выполняемых как одно целое?
	- − транзакция;
	- − бизнес-процесс;
	- − модуль;
	- − система.
- 4. Как называется способ организации работы, при котором все функции обработки данных, необходимые различным пользователям, выполняются одной или несколькими ЭВМ коллективного использования?
	- − совместная обработка данных;
	- − коллективная обработка данных;
	- − распределенная обработка данных;
	- − централизованная обработка данных.
- 5. Что такое терминал?
	- − рабочая станция, на которой работает пользователь;
	- устройство, обеспечивающее передачу и прием данных от ЭВМ;
	- − сетевое устройство, определяющее направление передачи данных;
	- − программа обработки данных пользователя.
- 6. Какая архитектура признается наиболее перспективной в настоящее время?
	- − с использованием централизованной обработки данных;
	- − архитектура файл-сервер;
	- − двухуровневая архитектура клиент-сервер;
	- − трехуровневая архитектура клиент-сервер.
- 7. Какой этап выполняется первым при создании информационной системы управления производственной компанией?
	- − стратегическое планирование;
	- − выбор специализированного прикладного программного обеспечения;
	- − обследование предприятия;
	- − пусконаладочные работы.
- 8. С чего начинается управленческий консалтинг?
	- − с установки нового программного обеспечения;
	- − с обучения сотрудников предприятия новым информационным технологиям;
	- − с обследования текущего состояния и тенденций развития предприятия;
	- − с разработки архитектуры предприятия.
- 9. Какое требование к программному обеспечению информационной системы управления производственной компанией является одним из основных:
	- поддержка только уже используемых на предприятии информационных технологий;
	- − совместимость с программным обеспечением смежных предприятий;
	- − поддержка современных компьютерно-ориентированных технологий управления;
	- − совместимость с программным обеспечением наиболее известных разработчиков.
- 10. Кто, как правило, осуществляет внедрение системы комплексной автоматизации управления на предприятии?
	- − само предприятие;
	- − фирма-разработчик или ее партнеры;
	- − сторонние программисты;
	- − специалисты по архитектуре предприятия.
- 11. то осуществляется на подготовительном этапе пусконаладочных работ?
	- − установка программного обеспечения;
	- − обучение конечных пользователей правилам эксплуатации системы;
	- − ввод в эксплуатацию;
	- − подписание документов о вводе системы в промышленную эксплуатацию.
- 12. Что осуществляется после окончательной наладки информационной системы управления производственной компанией?
	- − формирование рабочей группы по комплексному внедрению системы;
	- − обучение «пилотной» группы пользователей;
	- − начальная апробация системы;
	- − ввод системы в эксплуатацию.
- 13. Что является завершающим этапом внедрения информационной системы управления производственной компанией?
	- − определение рациональной конфигурации компьютерной сети;
	- − разработка схемы эксплуатации и настройка системы;
	- − опытная эксплуатация системы;
	- − подписание документов о вводе системы в промышленную эксплуатацию.

#### **Типовые практические задания:**

#### *Задание 1*

Выполните бизнес-симуляцию управления цепочкой поставок для завода с обменом информацией между участниками цепочки. Проанализируйте изменения объемов заказов, складских запасов и затрат по числовым данным и графикам. Оформите отчет.

### *Критерии выполнения задания 1*

Задание считается выполненным, если: обучающийся получил результаты бизнессимуляции для завода с обменом информацией между участниками цепочки, проанализировал их, отобразил полученные результаты в отчете.

### *Задание 2*

Выполните бизнес-симуляцию управления цепочкой поставок для дистрибьютора с обменом информацией между участниками цепочки. Проанализируйте изменения объемов заказов, складских запасов и затрат по числовым данным и графикам. Оформите отчет.

### *Критерии выполнения задания 2*

Задание считается выполненным, если: обучающийся получил результаты бизнессимуляции для дистрибьютора с обменом информацией между участниками цепочки, проанализировал их, отобразил полученные результаты в отчете.

### *Задание 3*

Выполните бизнес-симуляцию управления цепочкой поставок для оптового торговца с обменом информацией между участниками цепочки. Проанализируйте изменения объемов заказов, складских запасов и затрат по числовым данным и графикам. Оформите отчет.

## *Критерии оценки задания 3*

Задание считается выполненным, если: обучающийся получил результаты бизнессимуляции для оптового торговца с обменом информацией между участниками цепочки, проанализировал их, отобразил полученные результаты в отчете.

### *Задание 4*

Выполните бизнес-симуляцию управления цепочкой поставок для розничного торговца с обменом информацией между участниками цепочки. Проанализируйте изменения объемов заказов, складских запасов и затрат по числовым данным и графикам. Оформите отчет.

### *Критерии оценки задания 4*

Задание считается выполненным, если: обучающийся получил результаты бизнессимуляции для розничного торговца с обменом информацией между участниками цепочки, проанализировал их, отобразил полученные результаты в отчете.

### **Типовые теоретические вопросы**

- 1. Управление цепочками поставок.
- 2. Процессно-ориентированное управление.
- 3. Требования к ИСУПК и принципы ее построения.
- 4. Функциональные и сервисные подсистемы ИСУПК.
- 5. Взаимодействие подсистем ИСУПК.
- 6. Технология взаимодействия компонент программного обеспечения ИСУПК.
- 7. Создание ИСУПК.
- 8. Стратегическое планирование.
- 9. Выбор специализированного прикладного программного обеспечения.
- 10. Обследование предприятия.
- 11. Пусконаладочные работы.